# 深圳市住院医师规范化培训基地

## 招收考试面试实施细则

深圳市住院医师规范化培训基地招收考试面试采用网络远程面试 和深圳现场面试两种形式进行,具体实施如下:

#### 一、深圳现场面试

报名时选择"深圳现场面试"考点的考生,应携带本人面试准考 证、身份证,按照面试准考证上指定的时间、地点准时到达考场。

面试等待过程中,服从面试候考室管理老师安排,配合本候考室监考 老师对考生身份证、面试准考证进行核验。不得以任何理由妨碍考试工 作人员履行职责,候考过程中,不得使用电子设备及通讯工具等。

面试结束,应在面试室管理人员指引下及时离开面试试室。考生可 于面试结束当天登录"深圳市住院医师规范化培训管理平台" [\(http://szzyy.wsglw.net/](http://szzyy.wsglw.net/))查询本人面试成绩。

#### 二、网络远程面试

报名时选择"线上面试"考点的考生,采用网络远程面试方式进 行,考生需提前准备以下面试条件:

## (一)考生端面试环境要求

1. 考生应在独立的房间进行考试,要求房间安静,光线充足,保 证摄像范围内有足够光线以保证能清楚拍摄考生端的影像。

## 2. 考试桌椅及支架

用于支撑考生终端设备,可以调整到适合的角度,对考生进行全

程摄像。

## (二)考生端网络远程面试软件及设备要求

1. 面试软件

本次网络远程面试采用"钉钉"会议软件。请考生自己搜索并下载, 并提前注册好两个账户(需要用到两个不同手机号登录)。

2. 设备要求

考生需准备两个终端:一个正向视角、一个侧向视角。

正向视角终端可以是台式电脑(须配备高清摄像头、话筒、扩音设 备)、笔记本电脑或移动终端,如果是移动终端,请提前准备支架之类的 固定装置。正向视角终端应始终打开摄像头、话筒和扬声器,准备好带 麦克风的耳机。

侧向视角终端建议使用移动终端(手机、Pad 等),并提前准备好 支架,侧向视角画面必须能清晰的拍到考生上半身及考生正向视角终端 (须拍到电脑或移动设备的屏幕)的情况。侧向视角终端应打开摄像头 但要关闭话筒及扬声器,以避免干扰。

所有终端应连接电源,以保障不会中途出现断电。

## (三)考生端网络要求:

候考及面试过程中,考生应保证所有终端网络连接有效、稳定。如 考生需要使用移动网络,请自行提前备足流量。如因网络不畅问题导致 考生不能正常进行考试,由考生自行承担,视为弃考。

#### (四)网络远程面试考场规则

1. 考生应按要求准备好面试房间、软硬件条件和网络环境,提前安

装"钉钉",并进行钉钉视频会议自行测试。

2. 考生须按照面试准考证上规定的时间,提前 10 分钟,用准考证 上"考场地址"栏中显示的钉钉会议号、密码,进入指定的面试候考室, 将"您的姓名"命名为"面试准考证号+姓名"的形式,凭本人《面试准 考证》和有效居民身份证参加网络远程面试,并按要求调整好正侧向视 频视角。

考生正向视角:设备音频视频必须全程开启,考生应全程正面免冠 朝向摄像头,保证头肩部及双手出现在视频画面正中间。不得佩戴口罩 保证面部清晰可见,头发不可遮挡耳朵,不得戴耳饰。

考生侧向视角:应全程打开视频摄像头,关闭话筒及扬声器。拍摄 范围包括考生侧面,及正在操作的正向视角设备及屏幕。

调试完成后,经监考老师检查确认,考生候考过程中可暂时关闭侧 向视角,直至进入正式面试,但必须保持正向视角全程开启摄像头、话 筒。

3. 考生须配合本候考室监考老师对考生身份证、面试准考证进行核  $\Delta \gg 1$  . The contract of  $\Delta \gg 1$  , the contract of  $\Delta \gg 1$ 

4. 候考及面试过程中,考生应始终保证房间保持安静明亮,房间 内无他人干扰,不得出现其他声音。视频背景必须是真实环境,不允许 使用虚拟背景、更换视频背景。

5. 考生应当自觉服从候考室管理,严格遵从考试工作人员关于网络 远程考场入场、离场、打开视频的指令,不得以任何理由妨碍考试工作人 员履行职责。候考过程中,考生不得离开视频拍摄范围,不得使用电子设 备及通讯工具等。

6. 候考室管理老师会按照准考证顺序依次通知考生进入面试。考 生面试时间到,候考室管理老师会在"聊天"窗口私聊告知考生可以进 入面试,并发送远程面试室的钉钉会议号、密码。考生应立即查看,并 将正、侧视角同时切换进入远程面试室, "您的姓名"命名为"面试准考 证号+姓名"的形式。

7. 面试全程考生应保持注视摄像头,视线不得离开。面试期间不 得以任何方式查阅资料。面试期间考生不得录屏录像录音,不允许采用 任何方式变声、更改人像。

8. 正式面试开始前 10 分钟,候考室管理员将锁定候考室,未进 入候考室的考生,按缺考处理,因设备、环境、网络等问题,考生不 能正常进行面试的,将视为考生弃考。

9. 面试结束,应在面试室管理人员指引下及时离开面试试室。考 生可于面试结束当天登录"深圳市住院医师规范化培训管理平台" (<http://szzyy.wsglw.net/>)查询本人面试成绩。

## 考生摄像头位置演示图:

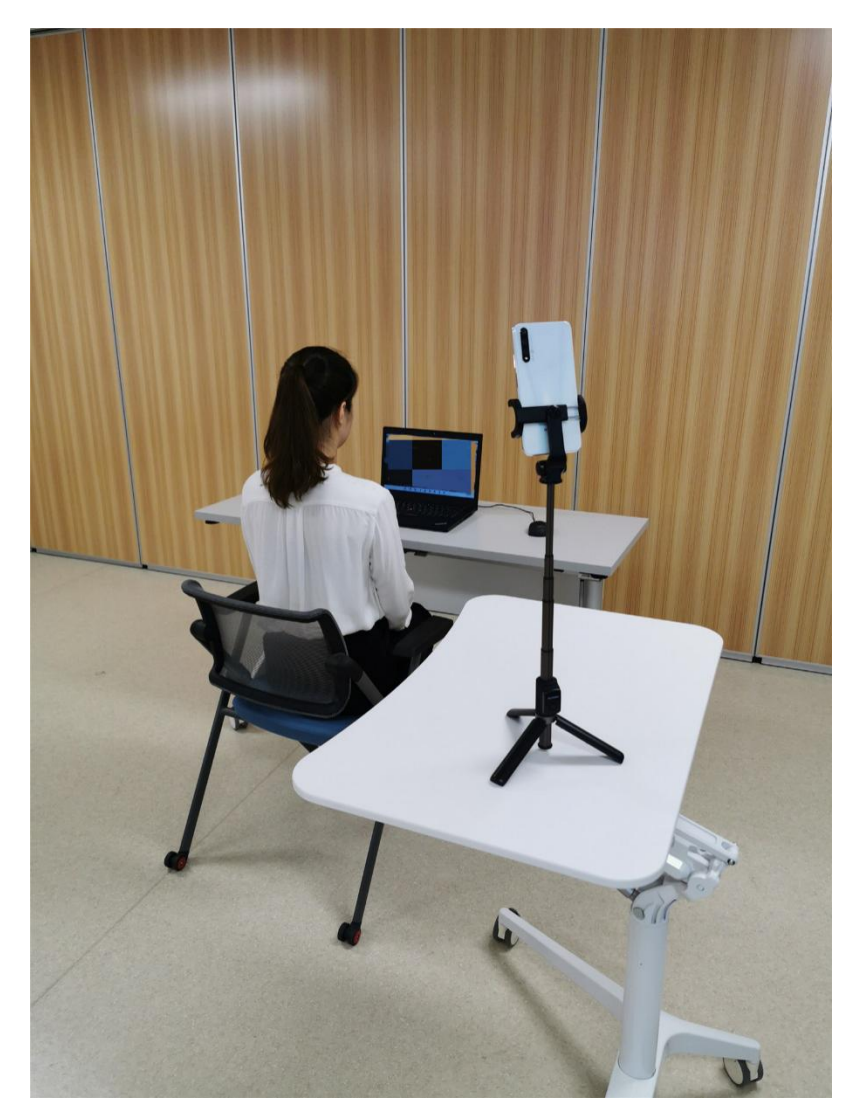

考生面试设备(含摄像头、话筒、扬声器)及侧面摄像头位置图

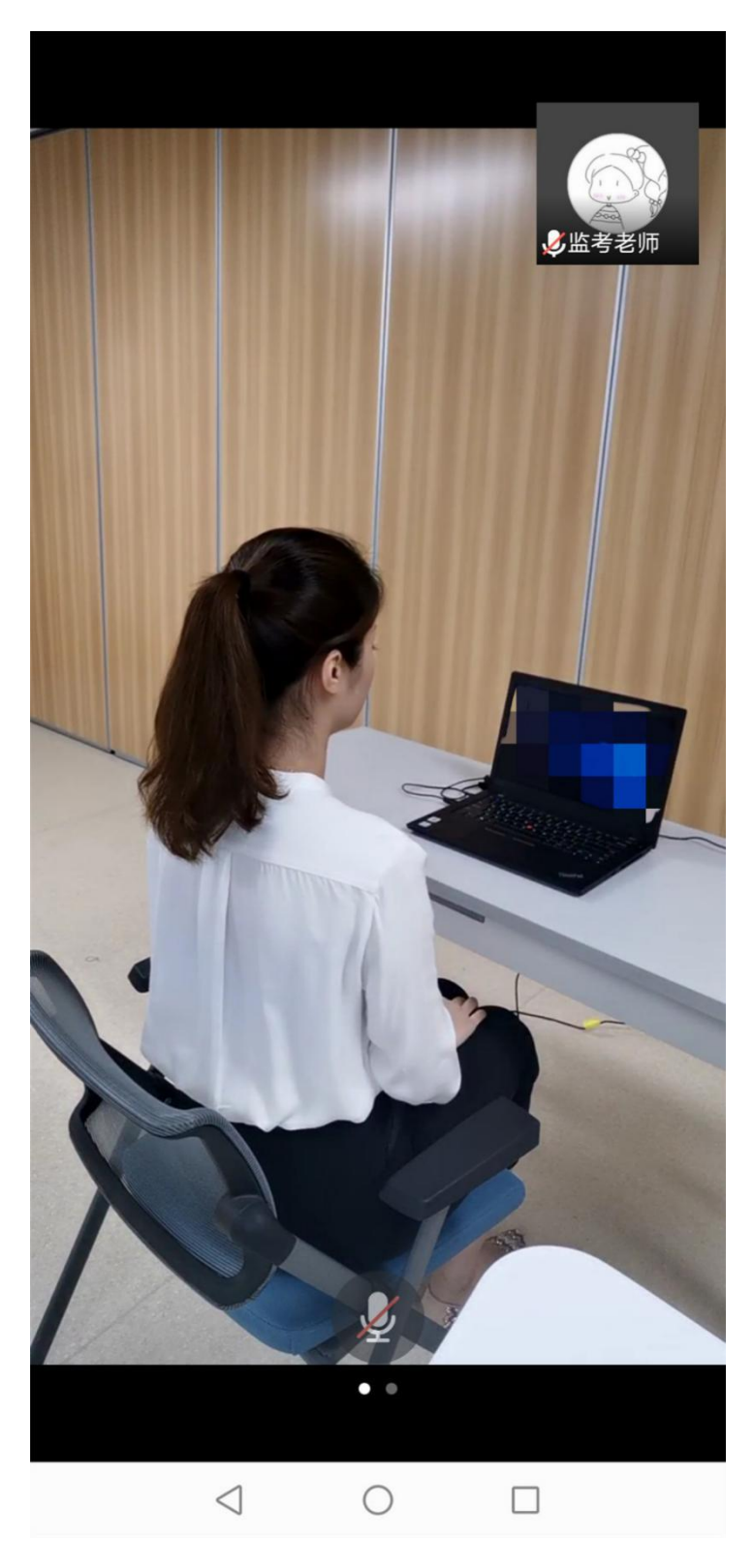

考生侧位摄像头视频画面显示如图